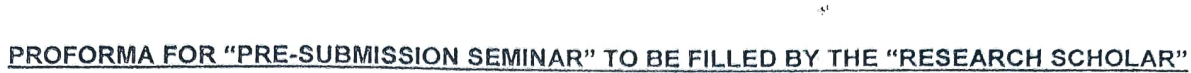

 $\label{eq:3.1} \partial_{\mu} \Gamma_{\mu}$ 

 $\left\langle \right\rangle$ 

 $\frac{1}{2} \int_{0}^{\infty} \frac{dx}{x^2} dx$ 

 $\sim$   $\sigma$ 

 $\label{eq:2.1} \mathcal{L}(\mathcal{A}) = \mathcal{L}(\mathcal{A})$ 

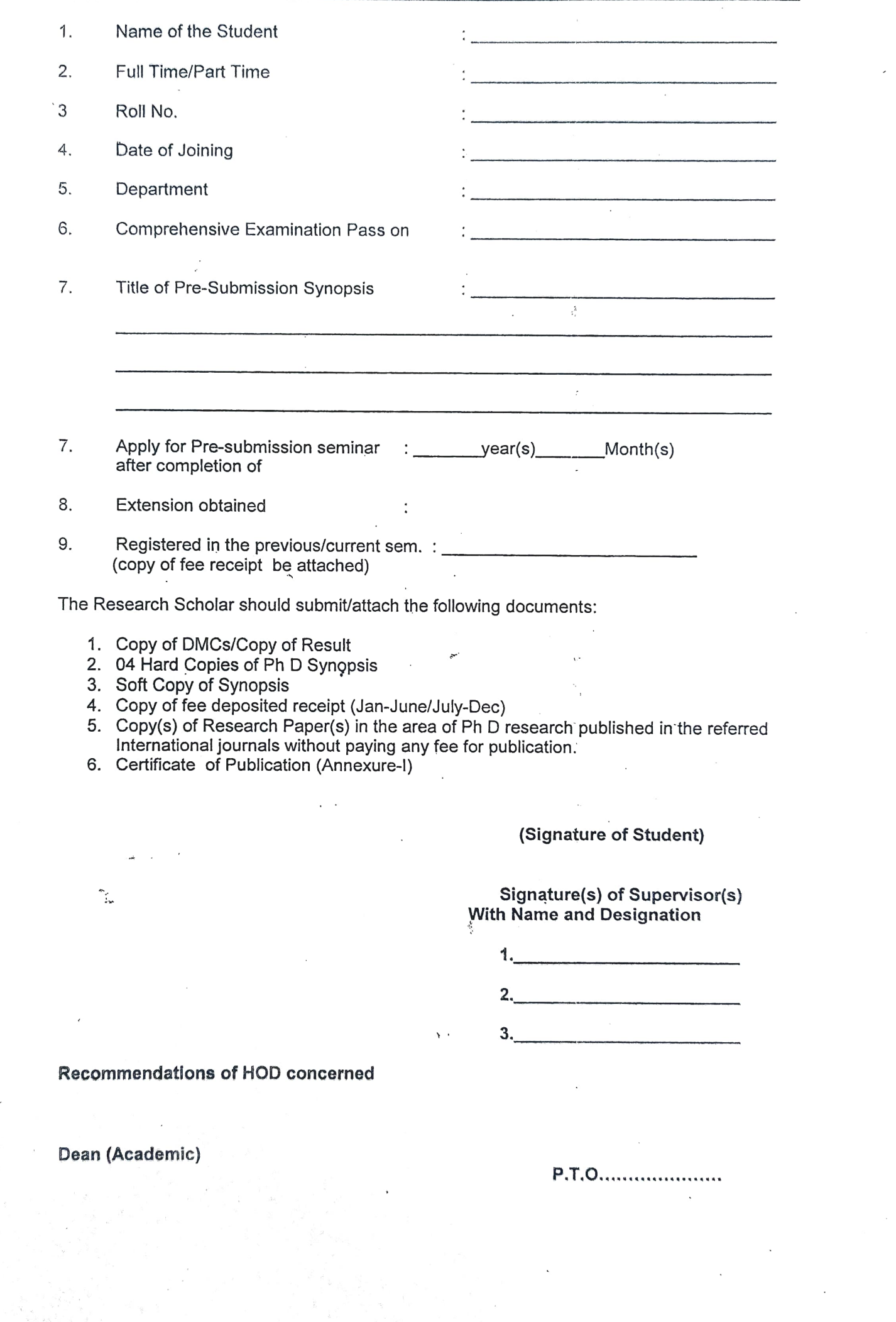

Annexure-

## TO WHOM IT MAY CONCERN

It is to certify that the following research papers in the area of my Ph D research have been published in refereed International Journals without paying any fee for publication (as per minutes of 23 $^{\text{rd}}$  Meeting of Senate vide item No.23.24):

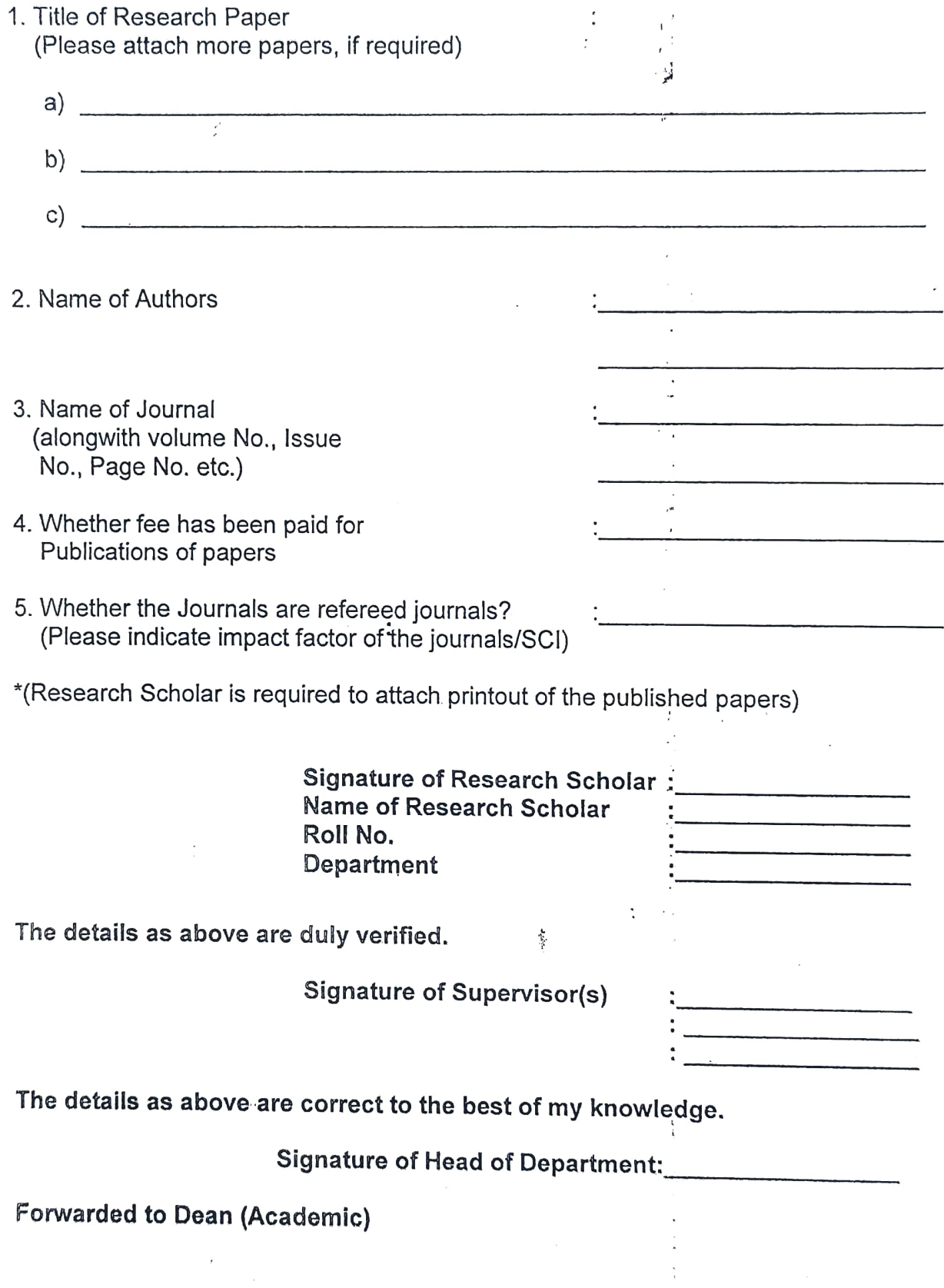